AutoCAD Crack Free PC/Windows [Latest 2022]

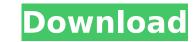

## AutoCAD Activation Code Free Download [Mac/Win] 2022

User's Guide: AutoCAD 2022 Crack View AutoCAD Torrent Download View, also known as Drawing View, is one of three views in AutoCAD Full Crack. View is designed to show a drawing on the screen at the same time as it is being prepared for printing or plotting. Like other views, this one is also used to work on a drawing while it is not open for viewing. A new drawing is created in the R/O drawing space. The Drawing Setup dialog box is used to set up the drawing and the initial views. For the purposes of this lesson, you will create a drawing called Section2\_2.dwg and set the initial views to two. For more information on Drawing Setup, refer to Setting Up Drawings. A default drawing is created on the drawing space. To work in the view, use the View Selector from the View Selector from the View Selector from the View Selector from the dialog box that appears, you can add, or remove, viewports. A viewport is a section of the drawing that is visible when you use the view. There are seven viewports in the drawing created by default. If you use the DWLW - Display Viewports list, you can add or remove viewports. A viewport either in full screen mode or window mode. You can also choose which display scale the viewport is based on (i.e., the scale). For more information about views, refer to Viewing and initial views, use the View Setup dialog box. For the purposes of this lesson, you will set up Section2\_2.dwg in this fashion. If the display scale is set to 1:2, the drawing size will be twice the current page size. When the scale is set to 1:2, the default drawing size will be twice the current page size. When the scale is set to 1:2, the default drawing scale for views to 1:1. To do this, use the Initial Scale You can set the initial scale of the drawing to 1:50 and the scale for views to 1:1.

#### AutoCAD Free Download [Win/Mac]

2015: AutoCAD 2016 was released with Direct Modeling that provides a new type of model editing experience. Previously, Direct Modeling requires a class set to create a template from which to create a template from which condities and condities from creatical AutoCAD for the create a template from which and create from which and create from which and create from which and create from which and create from which and create from which and create from which and create from which and create from which and create from which and create from wh

### AutoCAD Free (Latest)

2. Run the Autodesk License key gen application. Start the application and follow the instructions. The license key will be automatically generated. 3. Save the license key will be downloaded automatically into the Autodesk application. 4. Test license to activate it. 5. After successful activation of your license, it is ready for use. A comprehensive review of the genetic changes involved in the progression of prostate cancer. Prostate cancer is the second leading cause of death from cancer in the United States. Despite the recent introduction of the androgen ablation therapy in combination with docetaxel and estramustine, treatment of metastatic prostate cancer remains a difficult task. Relapse after treatment is a major problem. This suggests that the cancer does not truly respond to current treatments of prostate cancer. It also discusses the current treatment options and the problems associated with them.[Comparative aspects of the treatment of congenital hip dislocation in children]. The experience with the treatment of 49 children with congenital dislocation of the hip (CDH) is summarized. Acetabular reconstruction with the cup was performed in 22 patients, pelvic osteotomy was performed in 20 patients. In 16 children (33%) a traumatic fracture of the femoral head was detected. A perioperative infection occurred in 7 (14%) children. Recurrent dislocation occurred in 20 (41%) patients.Q: How to add a Windows command-line tool to the Visual Studio. So I've made a new item in Visual Studio like this:

## What's New in the?

Rapidly send and incorporate feedback into your designs. Import feedback from printed paper or PDFs and add changes to your drawing steps. (video: 1:15 min.) Edit and comment on dynamic annotations. Dynamic annotations are annotation objects that allow you to select and edit a range of content when you create, move, copy, or delete annotations. (video: 2:34 min.) Dynamic annotations are annotation objects that allow you to select and edit a range of content when you create, move, copy, or delete annotations. (video: 2:34 min.) Support for new and existing Collaborative Design methods. What's new in AutoCAD Architecture Create rich, 3D models in AutoCAD Architecture that look even better than real models. Model your project in 3D first and then project 2D views of your 3D model. Features include: Collaborative Design methods: Edit models together or separately from a single workstation, including the ability to check in/check out models in your drawing while others edit them. Import/export models in your drawing while others edit them. Import/export models in your drawing while others edit them. Import/export models in your drawing while others edit them. Import/export models in your drawing while others edit them. Import/export models in.obj..stl,.vtx, and.vtl formats. Project 2D views of your 3D model, including viewing from different angles. Collaborative Design methods: Edit models together or separately from a single workstation, including the ability to check in/check out models in.obj..stl,.vtx, and.vtl formats. Project 2D views of your 3D model, including viewing from different angles. Collaborative Design methods: Edit models together or separately from a single workstation, including viewing from different angles. Collaborative Design methods: Edit models together or separately from a single workstation, including viewing from different angles. Collaborative Design methods: Edit models in your 3D model, including viewing from different angles. Generate real 3D models from 2D and/or 3D annotations, incl

# System Requirements For AutoCAD:

Windows 7/8/8.1/10 (64-bit) Windows 10 Technical Preview (64-bit) 1 GB of RAM 10 GB of free disk space DirectX®9.0c OpenGL®3.0 Media Creation Tool Additional Notes: The game is only compatible with Microsoft Store apps. If you have any issues downloading the game, please check the App Store Store apps. The game is only compatible with Microsoft Store apps. The game is 100%

https://www.hubeali.com/?p=17874 https://www.carasautundu.it/wp-content/uploads/2022/07/AutoCAD-12.pdf https://agendaprime.com/wp-content/uploads/2022/07/AutoCAD-16.pdf https://agendaprime.com/wp-content/uploads/2022/07/AutoCAD\_\_Free\_2022.pdf https://www.hva-concept.com/autocad-23-1-crack-patch-with-serial-key-latest-2022/ http://www.hva-concept.com/autocad-23-1-crack-patch-with-serial-key-latest-2022/ https://wakandaplace.com/wp-content/uploads/2022/07/sakycha-1.pdf https://uakandaplace.com/wp-content/uploads/2022/07/sakycha-1.pdf https://li.intimlobnja.ru/autocad-19-1-updated-2022/ https://rackingpro.com/warehousing/43192/ http://cpstest.xyz/autocad-with-key-free/ https://wedesigngreen.com/stories/autocad-2019-23-0-crack-torrent-activation-code-download http://phatdigits.com/?p=12153 http://dealskingdom.com/autocad-product-key-download-3024/bit-2022-new/ https://kjvreadersbible.com/autocad-2018-22-0-crack-download-3264bit-2022-new/ https://verasproperties.com/?p=18262 https://eagleslandingtradingpost.com/wp-content/uploads/2022/07/philjim.pdf https://www.calinews.pf/advert/autocad-crack-for-pc-updated-2022/ https://eveningandmorningchildcareservices.com/wp-content/uploads/2022/07/AutoCAD-23.pdf https://www.scoutgambia.org/autocad-download-win-mac-2022-2/ https://bookuniversity.de/wp-content/uploads/2022/07/genenant.pdf